Autor: Mohamad Achtar

Grupa : 332CC

## **Introducere**

Proiectul este o mașina robot "smart" cu bluetooth . că Ideea m-am inspirat uitându-se la masin controlate prin bluetooth sau jucării de copii dar niciuna nu a fost smart , după ce am căutat pe net și văzusem multe proiecte de mașinii cu senzor și unele cu bluetooth m-am gandit sa fac o combinatie între aceste doua idei , din aplicație mobil poate fi selectat un modul manual sau unu automat , unde masina o sa fie pe pilot automat .

# **Descriere generală**

O masina smart care se misca in orice direcțiile și se controlaza prin aplicatie mobil , mai are și un senzor pentru a evita obstacole.

 $\pmb{\times}$ 

## **Schema bloc**

# **Lista de piese**

- Arduino UNO.
- HC-05 Bluetooth.
- L298N Motor Driver.
- DC Motor .
- X6 Battery and Holder.
- Senzor ultrasonic HC-SR04.
- Servo Motor .
- Fire jumper .
- Suport fizic.
- Prefboard

### **Hardware Design**

#### **Schema Electrica**

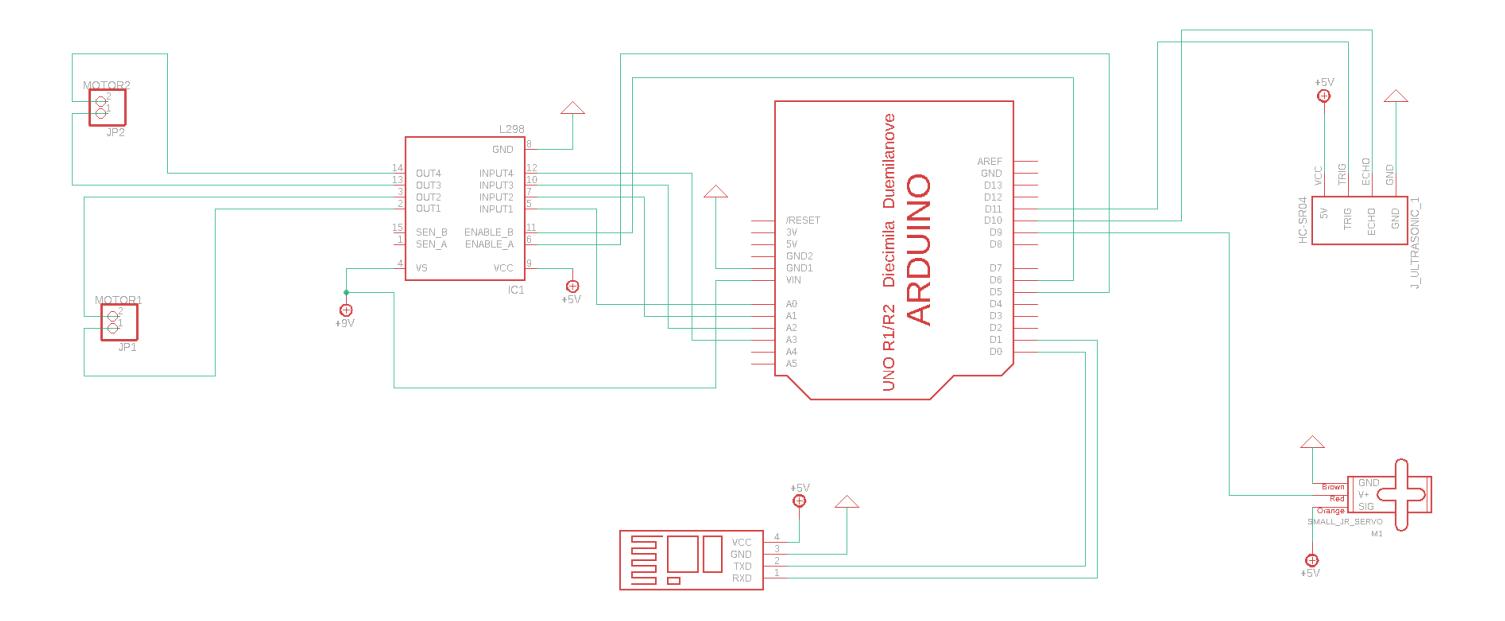

### **Software Design**

Mediul de dezvoltare:

- \* Arduino IDE pentru programare arduino.
- \* Egale pentru schema electrica .

Biblotetci :

- \* servo
- \* NewPing .

#### Functii:

\* void brake() : funcția de oprire .

- \* void forward() : funcția de deplasare in fata .
- \* forward\_left() : funcția de deplasare in fata cu o întoarcere la stanga .
- \* forward\_right(): funcția de deplasare in fata cu o întoarcere la dreapta .
- \* void backward(): funcția de deplasare in spate .
- \* void\_right() : funcția care o face pe mașina sa se ducă la dreapta.
- \* void left() : funcția care o face pe mașina sa se ducă la stanga.
- \* int range() : funcția pentru a seta rangul.
- \* void loop() : funcția de loop.

#### **Rezultate Obținute**

\* Am început asamblarea , nu e așa de ușoară cum credeam .

Last update: 2021/06/04 09:23

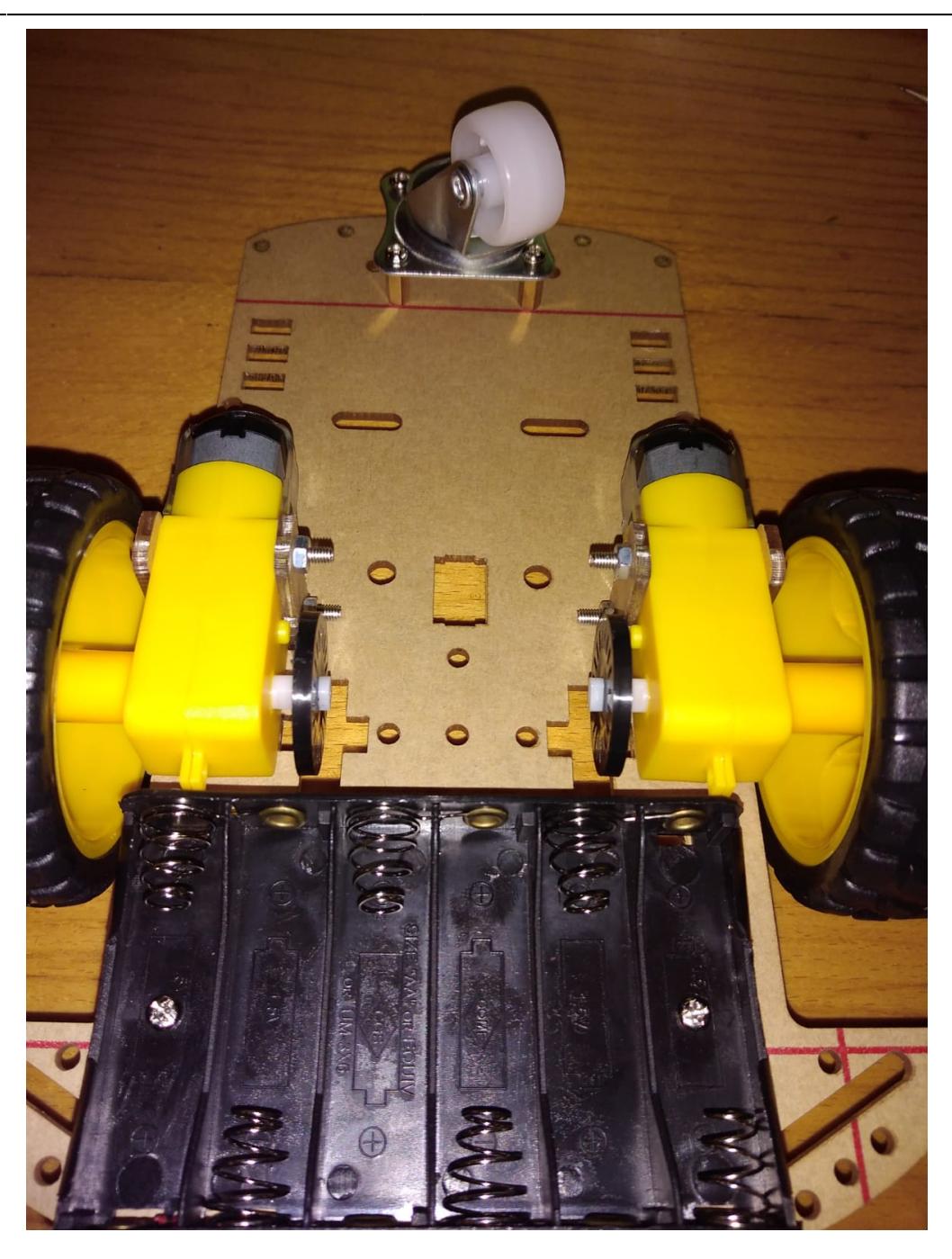

\* Firele care au venit cu saseul sunt slabe , le-am schimbat cu firele mele .

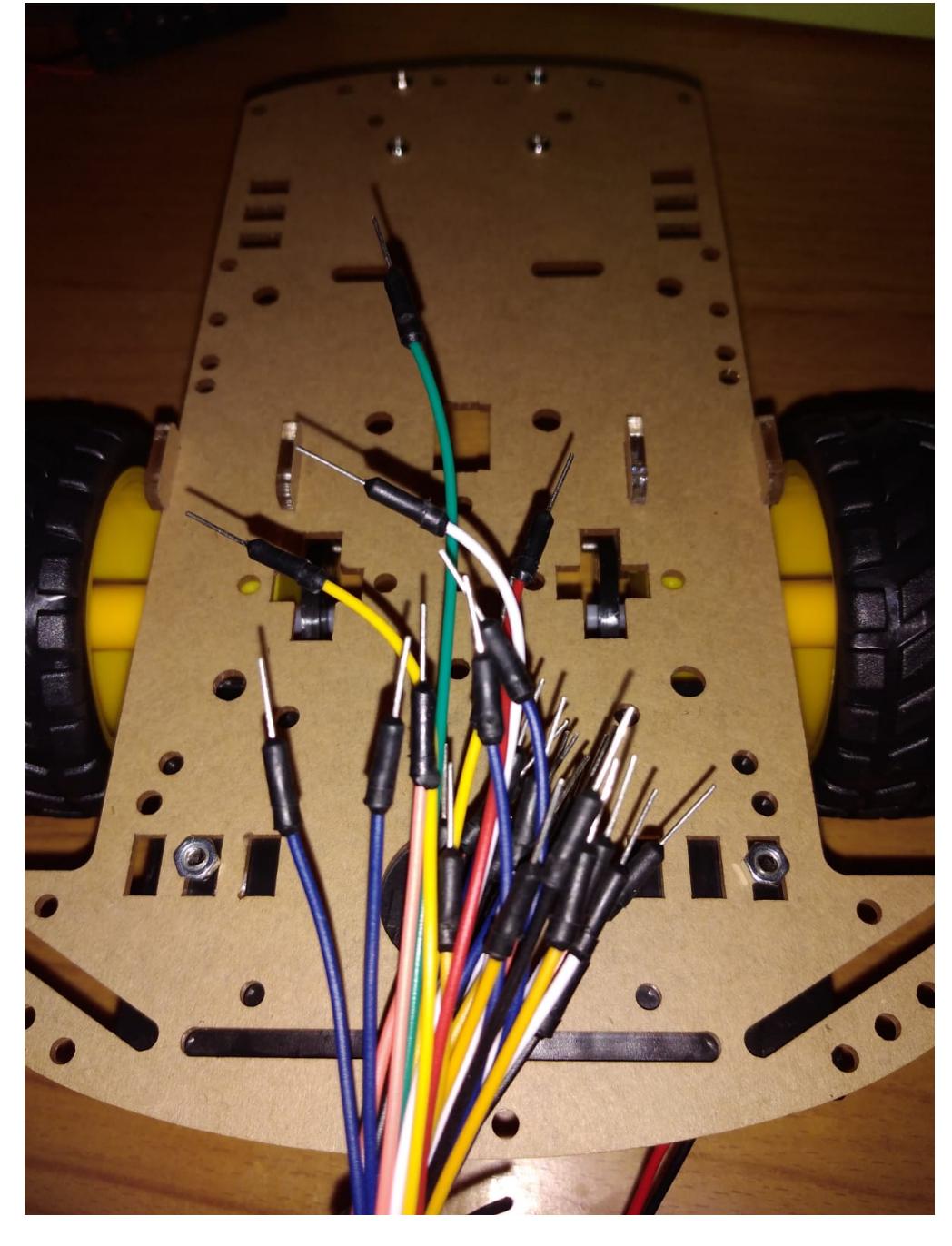

\* Pentru a fixa piesele gen arduino și Driverul și altele pe suprafața unde n-am avut cum folosi șuruburi , le-am lipit cu banda dubla de lipit .

Last update: 2021/06/04 09:23

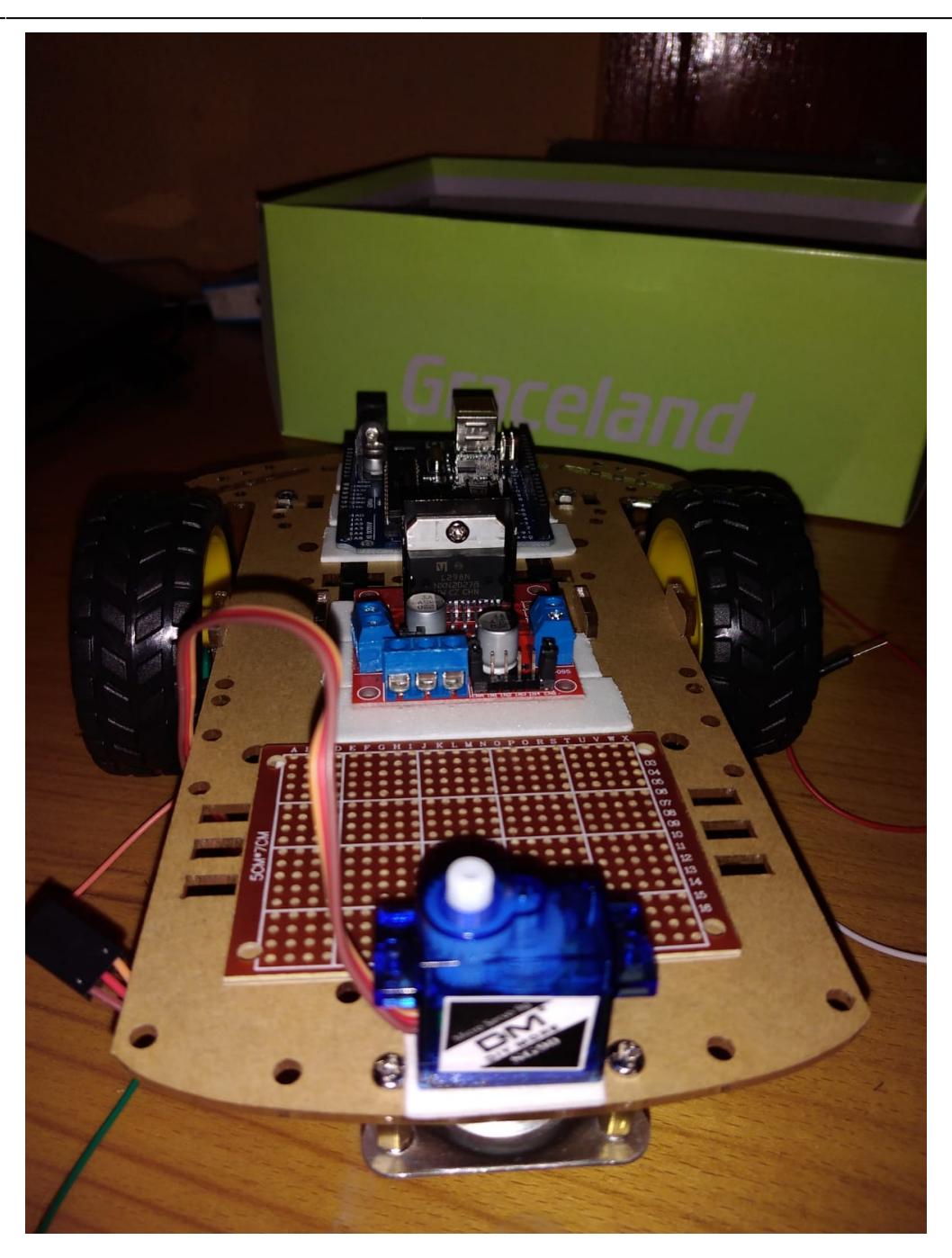

\* După ce au fost legate piesele cu fire jumper și conectate la perfboard,a apărut un scurt , am refacut conectarea de fire , cam in 3 ore.

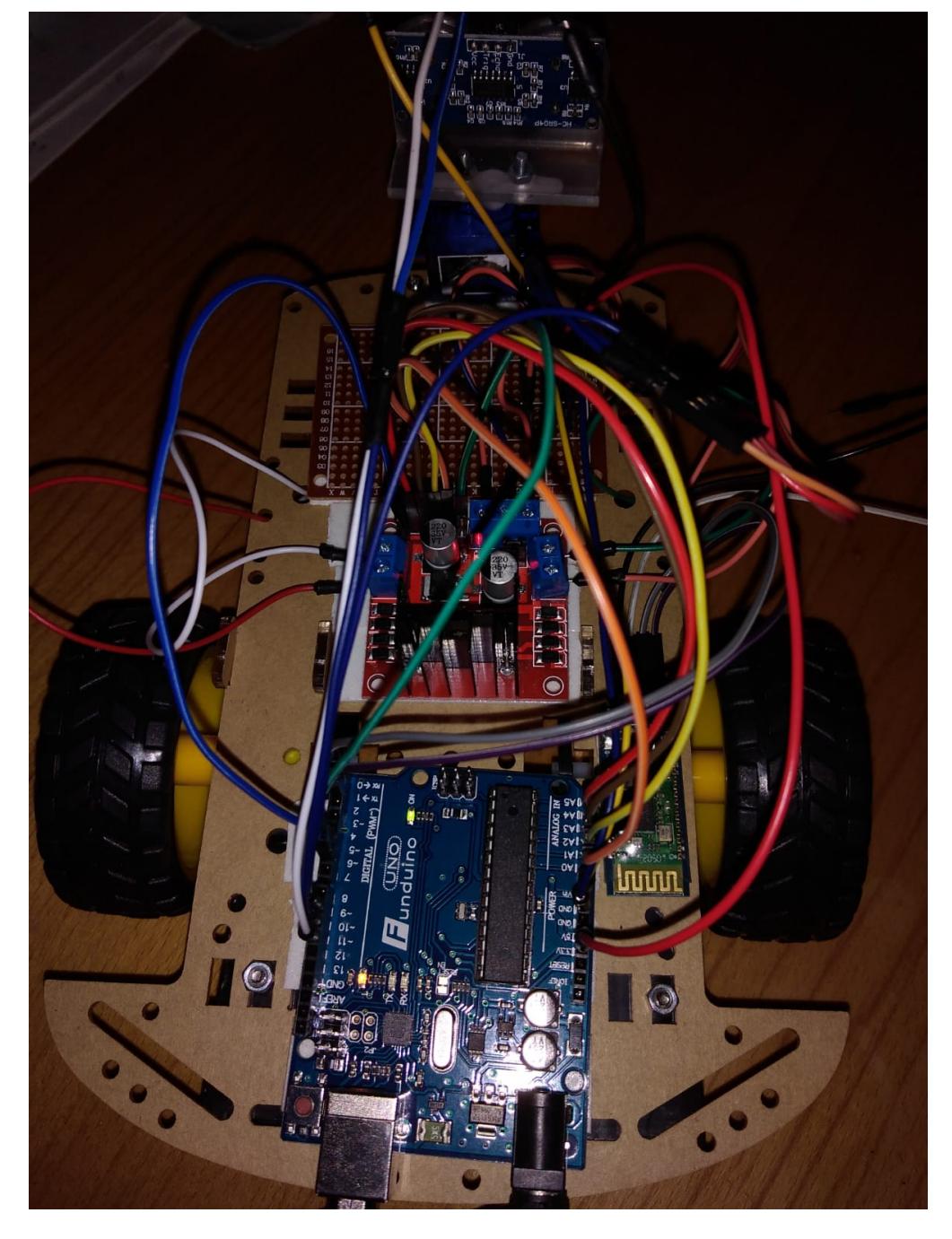

\* Mașina merge bine , toate piesele funcționează fără probleme , aplicația de mobil se conecteaza la mașina usor .

Last update: 2021/06/04 09:23

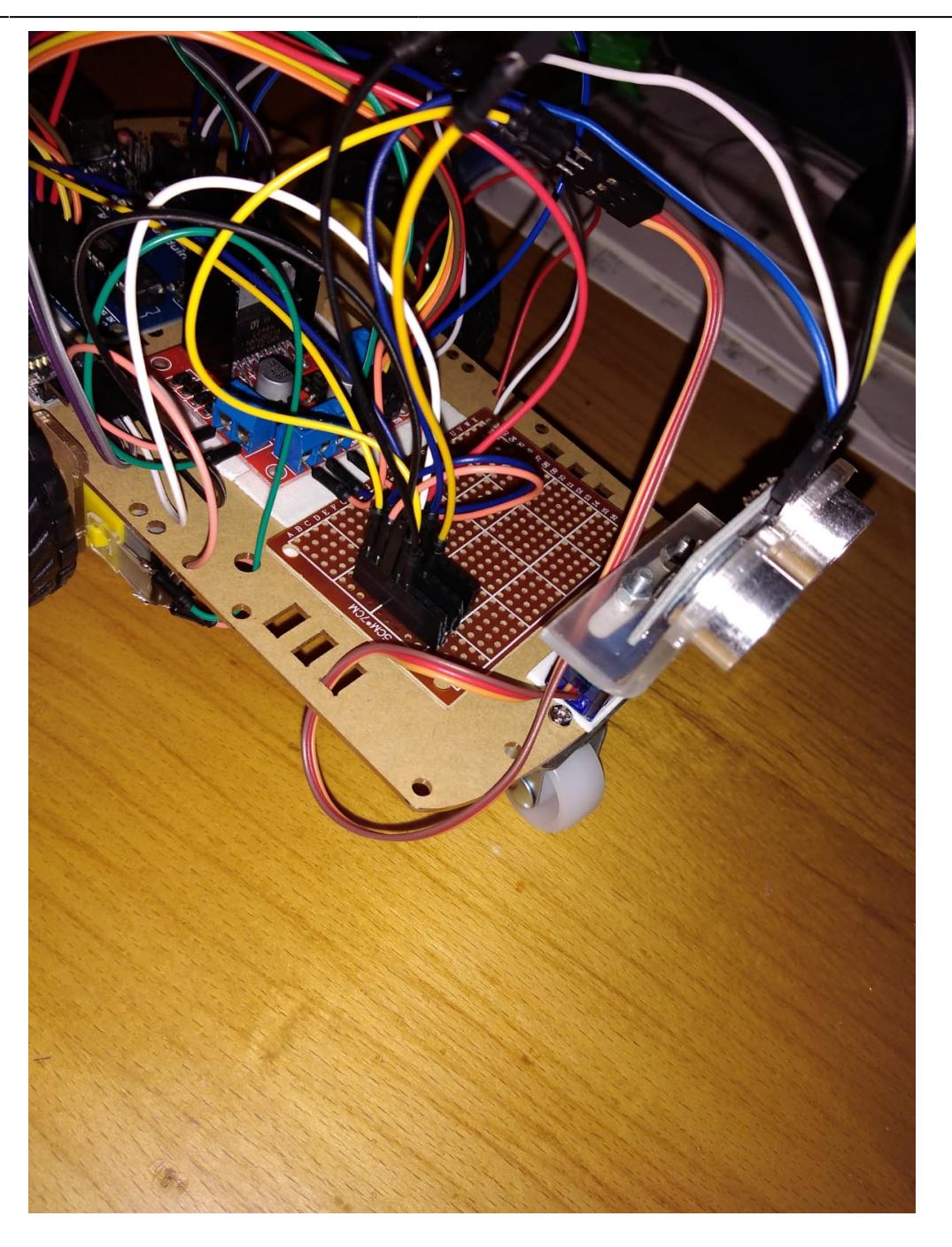

## **Concluzii**

A fost o experiență foarte specială unde am combinat între soft și hard , nu e specializarea care as fi vrut sa o fac tot timpu , dar a fost o mare distracție și o bucurie .

## **Download**

#### [PDF proiect](http://ocw.cs.pub.ro/?do=export_pdf)

Cod: [Github](https://github.com/AchtarM/bluetooth-controlled-car/blob/main/Obstacle_avoiding_Bluetooth_Robot.ino)

 $\pmb{\times}$ 

Aplicatie mobil: [Drive](https://drive.google.com/file/d/1OK89sP25H3qsxoF2qLsY2ZO96rHf8h8W/view?usp=sharing)

#### **Demo**

Demo video: [Drive](https://drive.google.com/file/d/11vVOftPZ17ChNd8kyLCez53vpNaH7xTF/view?usp=sharing)

## **Jurnal**

{5/21/2021} :Am cumparat majoritatea pieselor dar , mi-am dat seama ca nu sunt suficiente , si trebuie sa mai cumpari niste fire mama-tata , mama-mama in plus .

{5/23/2021} : Am nevoie sa lipesc pini pe placa de perfboard .

{5/24/2021} : Am cumparat un suport pentru senzor ultrasonic .

{5/24/2021} : M-am văzut cu asistentul la facultate care mă ajutat sa lipesc unele casti și sa repari anumite fire , am primit și un feedback .

{5/30/2021} : am refacut toate legăturile de fire , am stat cam 4-5 ore .

{5/31/2021} : proiectul e gata , mașina merge , am și terminat .

{6/3/2021} : am terminat schema electrica .

{6/3/2021} : Documentaia e gata de upload .

### **Bibliografie/Resurse**

[Link proiect](https://ocw.cs.pub.ro/courses/pm/prj2021/apredescu/bluetooth-controlled-car)

[Bluetooth Car tutorial](https://ar.heatherforcongress.com/94815-Bluetooth-Controlled-Robot-Car-Using-Arduino-59#menu-2)

[Program Arduino Uno](https://www.youtube.com/watch?v=ELUF8m24sZo)

[Eagle CAD Basic Workflow](https://www.youtube.com/watch?v=GhdEiLWECJ4)

From: <http://ocw.cs.pub.ro/courses/>- **CS Open CourseWare**

Permanent link: **<http://ocw.cs.pub.ro/courses/pm/prj2021/apredescu/bluetooth-controlled-car>**

Last update: **2021/06/04 09:23**

Last update: 2021/06/04 09:23 pm:prj2021:apredescu:bluetooth-controlled-car http://ocw.cs.pub.ro/courses/pm/prj2021/apredescu/bluetooth-controlled-car